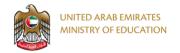

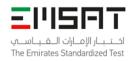

# EmSAT Achieve Computer Science- Python Public Test Specification

**Test Description:** EmSAT Achieve Computer Science is a 150-minute computerized test that measures test takers' level of proficiency in Computer Science and determines their readiness for college. EmSAT Achieve Computer Science consists of two main Sections: Computer Science Theory and Problem Solving and Programming Practices. Test sections, questions, and options are randomized and timed by the test software. The computerized test is a timed test wherein the test clock is visible at all time to test takers.

|                                                      | Task Types                                       | Mı        | Multiple Choice  English  Not Allowed |  |
|------------------------------------------------------|--------------------------------------------------|-----------|---------------------------------------|--|
| Te                                                   | est Language                                     |           |                                       |  |
|                                                      | Calculators                                      | N         |                                       |  |
| Co                                                   | ontent Areas                                     | Questions | Test Duration (minutes)               |  |
| Section 1:<br>Computer Science<br>Theory             | Computing Systems and Networks     Data Analysis | 35        | 40                                    |  |
| Section 2: Problem Solving and Programming Practices | Algorithms and     Programming -     Python      | 65        | 110                                   |  |

| EmSAT Achieve Computer Science |                                                                                                    |  |  |
|--------------------------------|----------------------------------------------------------------------------------------------------|--|--|
| Score                          | Score Descriptors                                                                                                    |  |  |
| 1500+                          | High Proficiency: students at this level are well-prepared for Computer Science courses at the university level.                                                                                       |  |  |
| 1100-1475                      | <b>Proficient:</b> students at this level are at a satisfactory level of preparation to begin first-year Computer Science courses at the university level.                                             |  |  |
| 900-1075                       | <b>Borderline Proficient:</b> students at this level are minimally prepared for first-year Computer Science courses at the university level.                                                           |  |  |
| 700-875                        | <b>Basic:</b> students at this level do not have sufficient mastery of prerequisite knowledge for first-year courses in Computer Science at the university level and may need some additional support. |  |  |
| 500-675                        | <b>Needs Improvement:</b> students at this level need additional instructional support in basic Computer Science concepts and skills before beginning any first-year Computer Science courses.         |  |  |
| < 500                          | Little Knowledge of General Computer Science: students at this level need intensive instructional support in basic Computer Science concepts and skills.                                               |  |  |

Page: 1 of 19 Publication Date: September 2022

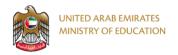

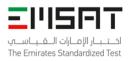

## EmSAT Achieve Computer Science- Python Public Test Specification

#### Appendix 1: Content Areas

Below are the major sections and related content specifications that grade 12 students should be able to demonstrate mastery of in order to meet the expectations of this test.

#### **Section 1: Computer Science Theory [35%]**

This section tests the examinee knowledge in main computer science theory domains such as computer systems and network, data analysis, and impacts of computing.

#### 1. Computing Systems and Networks [25%]

Examinee should be able to:

- a. Identify the hardware components of a given computing system and describe the function of these components.
- b. Differentiate between different types of computing systems software and give examples on each software type (application software and system software).
- c. Demonstrate knowledge of how software control hardware and apply computing systems troubleshooting strategies on basic hardware and software problems.
- d. Design logic circuits and distinguish between the logic gates (AND, OR, NOT, XOR...etc.)
- e. Demonstrate knowledge of the computing trends (e.g., big data, machine learning, AI) and computing devices (e.g., microcontrollers, embedded systems ...etc.).
- f. Differentiate between different network types and recommend suitable network type for a given scenario.
- g. Differentiate between different types of network topologies and recommend suitable network topology for a given scenario.
- h. Identify different network hardware and software and demonstrate knowledge of their role in the network operation.
- i. Demonstrate knowledge of network architecture and task allocation between network hosts (Client-Server Model and Peer-to-Peer Model).
- j. Identify the network security issues and threats and apply the network security principles in network design.
- k. Demonstrate knowledge of network communication layers models and identify each layer functions and the protocols serving each layer.
- I. Identify different types of addresses and explain their role within one network communication or between different networks communication.
- m. Compare guided (wired) and unguided (wireless) transmission media in term of cost, reliability, and security.
- n. Identify the factors that affect the network performance and distinguish between the different components of nodal delay.
- o. Identify security measures designed to protect computer networks and describe vulnerabilities that the various types of cyber threats can exploit.

Page: 2 of 19 Publication Date: September 2022

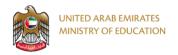

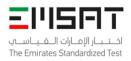

#### 2. Data Analysis [10%]

Examinee should be able to:

- a. Identify different data collection methods and apply these methods for locating and collecting a variety of data sets.
- b. Analyze and identify patterns in a variety of data sets.
- c. Identify different methods to store data and manipulate them and demonstrate knowledge of issues related to data security.
- d. Identify different numbering systems and convert between numbering system to another.
- e. Use the binary numbering system to represent different types of data in computers such as sound, image and text.
- f. Select appropriate representations of data (e.g., charts, graphs, network diagrams, flowcharts) and use computers to model and simulate different real-life processes and phenomena.

Page: 3 of 19 Publication Date: September 2022

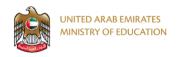

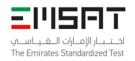

#### Section 2: Problem Solving and Programming Practices [65%]

This section tests the examinee knowledge and skills in problem solving techniques and tests whether the examinee is able to use programming skills as a tool to solve computational problems.

#### 3. Algorithms and Programming [65%]

Examinee should be able to:

- a. Break programming specifications into steps and use different algorithm representations such as pseudocodes and flowcharts to represent algorithms as first stage before coding.
- b. Evaluate and compare algorithms in term of their efficiency, simplicity, complexity, and clarity and suggest modifications to improve algorithms functionality.
- c. Apply the pillars of computational thinking as a process to solve a computational problem and select appropriate method to a given context.
- d. Create different types of variables (data types: integer, double, string...etc.) and differentiate between variables and constants in term of their roles and manipulation.
- e. Distinguish between different operators (arithmetic, logical and relational) and evaluate simple and compound expressions.
- f. Create different static data structures and perform different operations (update, swap, research...etc.) on them in order to manipulate their elements or extract information.
- g. Read and write data from external data structures such as files and decide when it is appropriate to use external data structure.
- h. Create different dynamic data structures and perform different operations (update, swap, research...etc.) on them in order to manipulate their elements or extract information.
- i. Program using Procedure-Oriented Programming (POP) and create different types of functions based on whether they accept arguments and/or return values.
- j. Program using Object-Oriented Programming (OOP) and be able to apply the features of the OOP such as inheritance, encapsulation, abstraction, and polymorphism.
- k. Combine sequence steps of instructions in order to achieve a specific task.
- Distinguish between different selection statements (If Statement, If-Else Statement, Nested If-Statement, Switch/Case) and select the appropriate selection statement based on the problem given.
- m. Distinguish between different iteration statements (For Loop, While Loop, Do-While Loop) and select the appropriate iteration statement based on the problem given.
- n. Compare and contrast different high-level programming languages and identify the main components of the programming environment.
- o. Combine all programming constructs (sequence, selection, and iteration) and components (variables, control structures, operators, functions...etc.) together in order to build a program that meets certain design specifications.
- p. Identify different types of programming errors (runtime, syntax and logical) and apply different testing techniques to ensure program correctness.
- q. Apply programming best practices when coding and produce well documented program that is easy to read, reuse and maintain.

Page: 4 of 19 Publication Date: September 2022

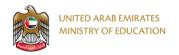

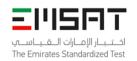

# EmSAT Achieve Computer Science- Python Public Test Specification

## Appendix 2: Sample Items

1. What is this network topology of the following computer network?

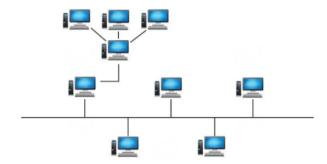

- A. a hybrid network topology
- B. a linear network topology
- C. an interconnected network topology
- D. a branched network topology
- 2. Which of the following is not an IP address?
  - A. 260.1.0.5
  - C. 8.8.8.8
- B. 244.193.55.13
- D. 1.0.0.1

Page: 5 of 19 Publication Date: September 2022

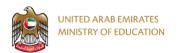

- 3. Which of the following is not an operating system?
  - A. MS Office 365
  - B. Linux
  - C. Android
  - D. Macintosh
- 4. Which of the following Boolean expressions is equivalent to the following digital logic circuit?

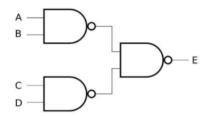

A. 
$$E = A.B + C.D$$

B. 
$$E = (\overline{A.B} + \overline{C.D})$$

C. 
$$E = (\overline{A.B + CD})$$

D. 
$$E = \overline{((A+B).(C+D))}$$

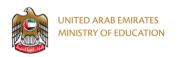

5. Given the following algorithm (flowchart), what is the output of the last statement, **PRINT A**, if the inputs are A = 78, and B = 12?

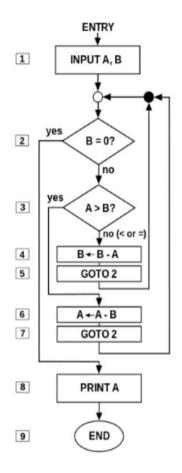

| Δ (        |   |   |
|------------|---|---|
| <b>~</b> . | 6 | 1 |
|            | U |   |
|            |   |   |

B. 7

C. 66

D. 78

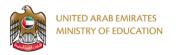

6. What is the output of the following algorithm (flowchart) if the inputs are num1 = -1, num2 = 0, and num3 = 6?

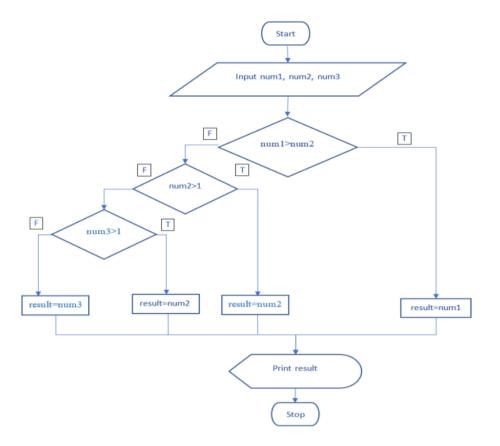

| Α. |   |   |
|----|---|---|
|    | 0 |   |
|    |   | ) |

B. -1

| C. |   |   |   |
|----|---|---|---|
|    |   | 6 |   |
|    | ( |   | , |

D. 1

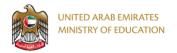

7. What is the size (in bytes) of the following 32×16 image with 16-bit color code?

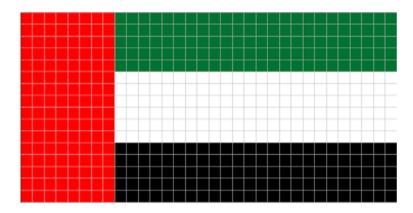

- A. 1024 bytes

  B. 512 bytes

  C. 96 bytes
- D. 128 bytes
- 8. What is the output of the following code?

A=[1,4,2,0,3] temp = A[0]

for i in range(len(A)-1): A[i]=A[i+1]

A[len(A)-1]=temp

for i in range(len(A)): print (A[A[i]],end = ")

| 0 | 10432 |  | 42031 |  |
|---|-------|--|-------|--|
| 0 | 30241 |  | 31420 |  |

Page: 9 of 19 Publication Date: September 2022

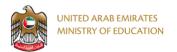

9. What is the output of the following code?

|                                               | s="UAE20<br>t=""<br>for i in ran<br>t = s[i] ·<br>print(t)       | ge(len(s)):               |                       |
|-----------------------------------------------|------------------------------------------------------------------|---------------------------|-----------------------|
| 9102EAU                                       |                                                                  | $\bigcirc   \big(  \big[$ | 2019UAE               |
| UAE2019                                       |                                                                  |                           | UAE20199102EAU        |
| 10. Given the following recursive funct       | ion:                                                             |                           |                       |
| i                                             | recursive(n):<br>f (n <= 2):<br>return n<br>else:<br>return (n + | recursive(n               | -1) + recursive(n-2)) |
| Mile at the section of the College in         | f (' 110                                                         |                           |                       |
| What is the output of the following           |                                                                  | <b>(=)</b>                |                       |
|                                               | function call?                                                   | re(5))                    |                       |
|                                               |                                                                  | re(5))                    | 19                    |
|                                               |                                                                  | re(5))                    | 0                     |
| 23 16 11. What is the output of the following | statement?                                                       |                           | 0                     |
| 23 16 11. What is the output of the following | print( recursiv                                                  |                           | 0                     |
| 23 16 11. What is the output of the following | statement?                                                       |                           | 0                     |

Page: 10 of 19 Publication Date: September 2022

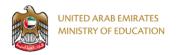

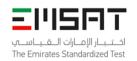

## 12. What is the output of the following statement?

## print(2\*\*3+28%9\*5)

| 0 | 13 |  |
|---|----|--|
| 0 | 46 |  |
|   |    |  |
|   | 54 |  |
| 0 | 24 |  |

#### **Answer Key:**

- 1. A
- 2. A
- 3. A
- 4. A
- 5. A
- 6. A
- 7. A
- 8. A
- A
   A
- 11. A
- 12. A

Page: 11 of 19 Publication Date: September 2022

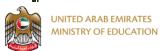

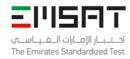

## Appendix 2: EmSAT Pseudocode Guide

#### Section 1: Variables and Data Types

| Action                                             | Rule                            | Example              |
|----------------------------------------------------|---------------------------------|----------------------|
| Variable declaration                               | int variable_name               | int x                |
|                                                    | double variable_name            | double weight        |
|                                                    | char variable_name              | char vitamin         |
|                                                    | string variable_name            | string name          |
| Variable declaration and initialization            | data_type variable name ← value | int x ← 3            |
|                                                    |                                 | char vitamin ← 'A'   |
|                                                    |                                 | string name ← "Wafa" |
| Passing value to a variable                        | variable ← value                | x <b>←</b> 6         |
|                                                    |                                 | name ← "Wafa"        |
|                                                    |                                 | vitamin ← 'C'        |
| Incrementing the value of a variable               | variable ← variable +1          | x ← x+1              |
| Decrementing the value of a variable               | variable ← variable -1          | x ← x-1              |
| Moving the value of a variable to another variable | Variable_2 ← variable_1         | y ← x                |

#### Section 2: Static and Dynamic Data Strucutres

|           | Data Structure  | Rule                                                                                                    | Example                                                                           |
|-----------|-----------------|----------------------------------------------------------------------------------------------------|-----------------------------------------------------------------------------------|
| Static 1D | Declaration and | data_type array_name [] ← {element 1, element 2, element N}                                                                          | int grade [] ← {88, 83, 99}                                                       |
| Array     | Initialization  |                                                                                                    | double temp [] ← {33.2, 37.1, 39.2}<br>string name [] ← {"Wafa", "Nafla", "Rola"} |
|           | Update          | array_name [index]← value                                                                                                    | int grade [] ← {88, 83, 99}<br>grade [1] ← 84 // replace 83 with 84               |
|           | Search          | data_type array_name [] $\leftarrow$ {element 1, element 2, element N}<br>FOR (int $i \leftarrow 0$ , $i < N$ , $i \leftarrow i+1$ ) | int grade [] ← {88, 83, 99}<br>FOR (int i ← 0, i<3, i ← i+1)                      |
|           |                 | IF (array_name [i] == value) PRINT "found"                                                                                           | IF (grade [i] == 83) PRINT "found"                                                |
|           |                 | ELSE                                                                                                    | ELSE                                                                              |
|           |                 | PRINT "not found"  END IF                                                                                                    | PRINT "not found" END IF                                                          |
|           |                 | END FOR                                                                                                    | END FOR                                                                           |
|           | Swap            | array_name [index_target]← array_name [index_source]                                                                                 | <b>int</b> grade [] ← {88, 83, 99}                                                |

Page: 12 of 19 Publication Date: September 2022

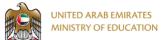

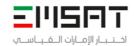

|           |              |                  | The Emirates Standardized Tes                                | grade [1]← grade [2] // swap 83 with 99                                                                                                    |
|-----------|--------------|------------------|--------------------------------------------------------------|----------------------------------------------------------------------------------------------------|
| Static 2D | Declaration  | on and           | data_type array_name [][]                                    | int 2D multiplication [][]                                                                                                    |
| Array     | Initializati | on               | FOR (int $i \leftarrow 1$ , $i < N$ , $i \leftarrow i+1$ )   | FOR (int $i \leftarrow 1$ , $i < 10$ , $i \leftarrow i+1$ )                                                                                                    |
| ,         |              |                  | FOR (int $j \leftarrow 1$ , $(j < N)$ , $j \leftarrow j+1$ ) | FOR (int $j \leftarrow 1$ , $j < 10$ , $j \leftarrow j+1$ )                                                                                                    |
|           |              |                  | array_name [i][j] ← value                                    | 2D_multiplication [i][j]← i*j                                                                                                    |
|           |              |                  | END FOR                                                      | END FOR                                                                                                    |
|           |              |                  | END FOR                                                      | END FOR                                                                                                    |
|           | Update       |                  | data_type array_name [][]                                    | int 2D_multiplication [][]                                                                                                    |
|           | '            |                  | FOR (int $i \leftarrow 1$ , $i < N$ , $i \leftarrow i+1$ )   | FOR (int $i \leftarrow 1$ , $i < 10$ , $i \leftarrow i + 1$ )                                                                                                    |
|           |              |                  | FOR (int $j \leftarrow 1$ , $j < N$ , $j \leftarrow j+1$ )   | FOR (int $j \leftarrow 1$ , $j < 10$ , $j \leftarrow j+1$ )                                                                                                    |
|           |              |                  | array_name [i][j]← value                                     | 2D_multiplication [i][j]← i*j                                                                                                    |
|           |              |                  | END FOR                                                      | END FOR                                                                                                    |
|           |              |                  | END FOR                                                      | END FOR                                                                                                    |
|           | Search       |                  | data_type array name [][]                                    | int 2D multiplication [][]                                                                                                    |
|           |              |                  | FOR (int $i \leftarrow 1$ , $i < N$ , $i \leftarrow i+1$ )   | FOR (int $i \leftarrow 1$ , $i < N$ , $i \leftarrow i+1$ )                                                                                                    |
|           |              |                  | FOR (int $j \leftarrow 1$ , $j < N$ , $j \leftarrow j+1$ )   | FOR (int $j \leftarrow 1, j < N, j \leftarrow j+1$ )                                                                                                    |
|           |              |                  | IF (array_name [i][j]← value)                                | <b>IF</b> (2D_multiplication [i][j] ← 30)                                                                                                    |
|           |              | PRINT "found"    | PRINT "found"                                                |                                                                                                    |
|           |              |                  | ELSE                                                         | ELSE                                                                                                    |
|           |              |                  | PRINT "not found"                                            | PRINT "not found"                                                                                                    |
|           |              |                  | END IF                                                       | END IF                                                                                                    |
|           |              |                  | END FOR                                                      | END FOR                                                                                                    |
|           |              |                  | END FOR                                                      | END FOR                                                                                                    |
| Dynamic   | Stack        | Basic Operations |                                                              |                                                                                                    |
| Data      |              |                  | PUSH () – Pushing (storing) an element on the stack.         | Data I                                                                                                    |
| Structure |              |                  | IF stack isFULL                                              | Domesting the state of the state of the stat |
|           |              |                  | RETURN NULL                                                  | a significant and the significant and the sign |
|           |              |                  | END IF                                                       | Last In - First Out                                                                                                    |
|           |              |                  | Top ← top + 1                                                | Push Pop                                                                                                    |
|           |              |                  | stack[top] ← data                                            |                                                                                                    |
|           |              |                  |                                                              | Data Element Data Element                                                                                                    |
|           |              |                  | POP () – Removing (accessing) an element from the stack.     | Data Element Data Element                                                                                                    |
|           |              |                  |                                                              | Data Element Data Element                                                                                                    |
|           |              |                  | IF stack isEMPTY RETURN NULL                                 | Data Element Data Element                                                                                                    |
|           |              |                  |                                                              |                                                                                                    |
|           |              |                  | END IF                                                       | Data Element Data Element                                                                                                    |
|           |              |                  | data ← stack[top]<br>  top ← top - 1                         | Stack Stack                                                                                                    |
| 1         |              |                  |                                                              |                                                                                                    |

Page: 13 of 19 Publication Date: September 2022

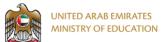

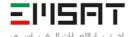

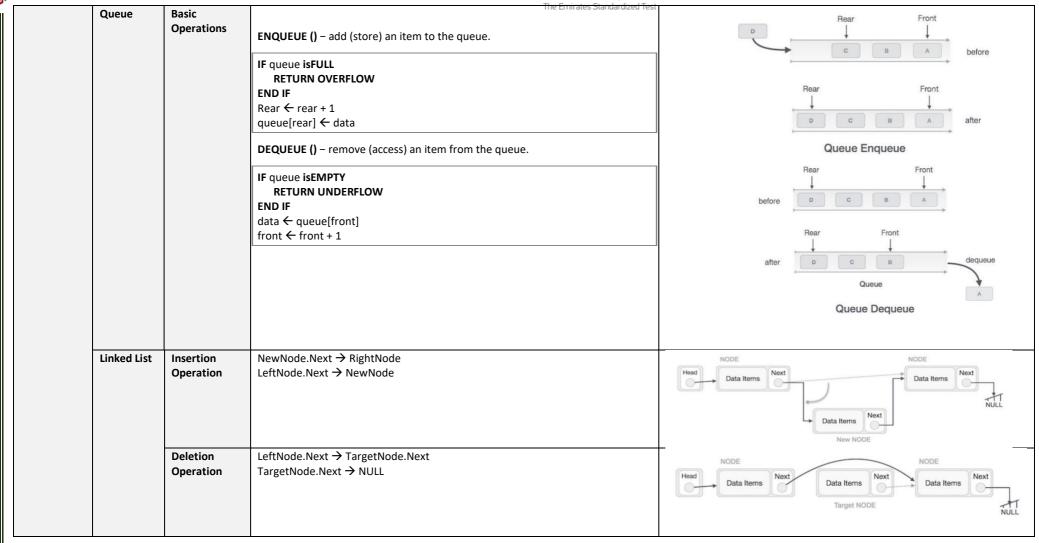

Page: 14 of 19 Publication Date: September 2022

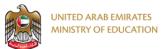

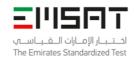

#### **Section 3:** Operators and Expressions

| Operator   | Rule                                                              | Example                                                                     |
|------------|-------------------------------------------------------------------|-----------------------------------------------------------------------------|
| Arithmetic | +, - , *, %, /, ^                                                 | int r                                                                       |
|            | Note: / indicates floating point division unless stated otherwise | formula ← 2*PI*r^2                                                          |
| Relational | >, <, ==, ≠, ≤, ≥,                                                | int value_1                                                                 |
|            |                                                                   | int value_2                                                                 |
|            |                                                                   | READ value_1, value_2                                                       |
|            |                                                                   | IF (value_1 > value_2)                                                      |
|            |                                                                   | PRINT "value_1 is bigger than value_2"                                      |
|            |                                                                   | ELSE                                                                        |
|            |                                                                   | PRINT "value_1 is smaller than value_2"                                     |
|            |                                                                   | END IF                                                                      |
| Logical    | AND, OR, NOT                                                      | int x                                                                       |
|            |                                                                   | READ x                                                                      |
|            |                                                                   | IF $(x \neq 0 \text{ and } x>0)$ // print the value if its zero or positive |
|            |                                                                   | PRINT X                                                                     |
|            |                                                                   | ELSE                                                                        |
|            |                                                                   | PRINT "entry is negative"                                                   |
|            |                                                                   | END IF                                                                      |

#### Section 4: Iteration

| Loop       | Rule                                         | Example                                                        |  |
|------------|----------------------------------------------|----------------------------------------------------------------|--|
| While Loop | counter initialization                       | int value ←1                                                   |  |
|            | WHILE (condition)                            | WHILE (value ≠ 6)                                              |  |
|            | statement/s                                  | PRINT value                                                    |  |
|            | increment counter                            | value ← value+1                                                |  |
|            | END WHILE                                    | END WHILE                                                      |  |
| Do while   | counter initialization                       | int i ← 1                                                      |  |
|            | DO                                           | DO                                                             |  |
|            | statement/s                                  | PRINT "Hello World!"                                           |  |
|            | increment counter                            | i ← i+1                                                        |  |
|            | WHILE (condition)                            | WHILE (i<10)                                                   |  |
|            |                                              |                                                                |  |
| For Loop   | FOR (initialization, (condition), increment) | FOR (int $i \leftarrow 0$ ; ( $i < 10$ ); $i \leftarrow i+1$ ) |  |
|            | statement/s                                  | PRINT i                                                        |  |
|            | END FOR                                      | END FOR                                                        |  |

Page: 15 of 19 Publication Date: September 2022

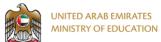

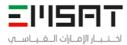

Nested For LoopFOR (initialization, (condition), increment)FOR (initialization, increment)FOR (initialization, increment)FOR (initialization, (condition), increment)FOR (init  $i \in 1$ , (i < 10),  $i \in i + 1$ )Statement/sPRINT i + jEND FOREND FOREND FOREND FOR

#### Section 5: Selection

| Selection         | Rule              | Example                                 |
|-------------------|-------------------|-----------------------------------------|
| If Statement      | IF (condition)    | int value                               |
|                   | statement/s       | READ value                              |
|                   | END IF            | <b>IF</b> (value ≠ 0)                   |
|                   |                   | PRINT value                             |
|                   |                   | END IF                                  |
| If Else Statement | IF (condition)    | int value_1                             |
|                   | statement/s       | int value_2                             |
|                   | ELSE              | READ value_1                            |
|                   | statement/s       | READ value_2                            |
|                   | END IF            | IF (value_1 > value_2)                  |
|                   |                   | PRINT "value_1 is bigger than value_2"  |
|                   |                   | ELSE                                    |
|                   |                   | PRINT "value_1 is smaller than value_2" |
|                   |                   | END IF                                  |
| Nested If         | IF (condition)    | int grade                               |
| Statement         | statement/s       | READ grade                              |
|                   | ELSE              | IF (grade ≥ 90)                         |
|                   | IF (condition)    | PRINT "grade is A"                      |
|                   | statement/s       | ELSE                                    |
|                   | ELSE              | <b>IF</b> (grade ≥ 80)                  |
|                   | IF (condition)    | PRINT "grade is B"                      |
|                   | statement/s       | ELSE                                    |
|                   | ELSE statement /s | IF (grade ≥ 70)                         |
|                   | statement/s       | PRINT "grade is C                       |
|                   | END IF            | ELSE                                    |
|                   | END IF END IF     | PRINT "grade is F"                      |
|                   | END IF            | END IF END IF                           |
|                   |                   | END IF                                  |
|                   |                   | END IF                                  |
|                   |                   |                                         |

Page: 16 of 19 Publication Date: September 2022

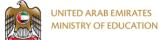

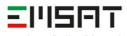

اختبار الإمارات القياسي

| ıı [ | Switch | data_type value       | int grade                    |
|------|--------|-----------------------|------------------------------|
|      |        | READ value            | READ grade                   |
| Ш    |        | CASE 1: (condition 1) | <b>CASE 1:</b> (grade ≥ 100) |
|      |        | statement/s           | PRINT "perfect score"        |
|      |        | CASE 2: (condition 2) | <b>CASE 2:</b> (grade > 89)  |
|      |        | statement/s           | PRINT "grade is A"           |
|      |        | CASE 3: (condition 3) | <b>CASE 3:</b> (grade > 79)  |
|      |        | statement/s           | PRINT "grade is B"           |
|      |        | CASE N: (condition N) | <b>CASE 4:</b> (grade > 69)  |
|      |        | statement/s           | PRINT "grade is C"           |
|      |        | DEFAULT               | <b>CASE 5:</b> (grade > 59)  |
|      |        | statement/s           | PRINT "grade is D"           |
|      |        | END CASE              | DEFAULT                      |
|      |        |                       | PRINT "grade is F"           |
| II L |        |                       | END CASE                     |

#### Section 5: Procedure-Oriented Programming

| Function Body     |           | Rule                                          | Example                                        |
|-------------------|-----------|-----------------------------------------------|------------------------------------------------|
| •                 |           | Nuie                                          | Ехапіріе                                       |
| returns arguments |           |                                               |                                                |
| x                 | x         | void FUNCTION function_name ()                | void FUNCTION greetings ()                     |
|                   |           | statement/s                                   | PRINT "Hello"                                  |
|                   |           | END FUNCTION function_name                    | END FUNCTION greetings                         |
| x                 | ٧         | void FUNCTION function_name (arg1, arg2)      | void FUNCTION greetings (customer_name)        |
|                   |           | statement/s                                   | PRINT "Hello, customer_name"                   |
|                   |           | END FUNCTION function_name                    | END FUNCTION greetings                         |
| ٧                 | х         | data_type FUNCTION function_name ()           | string FUNCTION myname ()                      |
|                   |           | statement/s                                   | name ← "Wafa"                                  |
|                   |           | RETURN value                                  | RETURN name                                    |
|                   |           | END FUNCTION function_name                    | END FUNCTION myname                            |
| √                 | ٧         | data_type FUNCTION function_name (arg1, arg2) | int FUNCTION multiplication (value_1, value_2) |
|                   |           | statement/s                                   | result ← value_1 * value_2                     |
|                   |           | RETURN value                                  | RETURN result                                  |
|                   |           | END FUNCTION function_name                    | END FUNCTION multiplication                    |
| Function Call     |           | Rule                                          | Example                                        |
| returns           | arguments |                                               |                                                |
| х                 | х         | function_name ()                              | greetings ()                                   |
| х                 | ٧         | function_name (arg1, arg2, argN)              | greetings (Wafa)                               |

Page: 17 of 19 Publication Date: September 2022

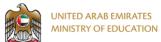

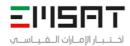

| ٧ | х | function_name ()                 | myname ()              |
|---|---|----------------------------------|------------------------|
| ٧ | ٧ | function_name (arg1, arg2, argN) | multiplication (10, 3) |

#### Section 6: Object-Oriented Programming

| Actions           | Rule                   | Example                 |
|-------------------|------------------------|-------------------------|
| Class declaration | CLASS class_name       | CLASS student           |
|                   | variable declarations  | string name             |
|                   | functions              | double GPA              |
|                   | END CLASS class_name   | int Grade               |
|                   |                        | <b>void</b> register () |
|                   |                        | void drop ()            |
|                   |                        | END CLASS student       |
| Object Creation   | Object_name class_name | std1 student            |

#### Section 7: Others

| Boolean                      | TRUE, FALSE               |
|------------------------------|---------------------------|
| Null                         | NULL                      |
| Comments                     | // type the comments here |
| Placeholder for missing code | /* missing code */        |
|                              | /* condition */           |
| Keywords                     | READ                      |
|                              | RETURN                    |
|                              | PRINT                     |
|                              | DEFAULT                   |
|                              | SIZE                      |
|                              | LENGTH                    |
|                              | CASE                      |
|                              | PI                        |
|                              | Void                      |
|                              | BREAK                     |
|                              | TRUE                      |
|                              | FALSE                     |

Page: 18 of 19 Publication Date: September 2022

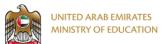

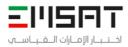

|            | WRITE The Emirates Standardized Test |
|------------|--------------------------------------|
|            | SQUARE                               |
| Data Types | int                                  |
|            | double                               |
|            | char                                 |
|            | string                               |
|            | float                                |

Page: 19 of 19 Publication Date: September 2022